## MATH 353: Engineering Mathematics III – Section 012

Spring 2013 (F.–J. Sayas) Homework #8 Due April 29

Important. Whenever you write a function, don't forget to include the help lines. The axes in all plots have to be labeled. Absolutely no late homework.

1. (Review – by hand) The following errors correspond to three numerical integration methods applied to compute a given integral with  $n = 2, 4, 8, 16, 32, 64$ . The errors are organized by column:

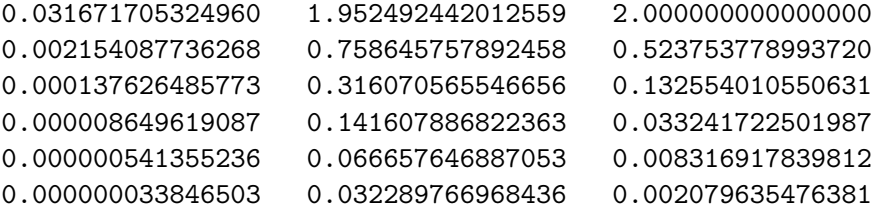

The error of the methods is assumed to behave like  $E_h = \mathcal{O}(h^p)$  for some p. What are the orders of convergence  $p$  and why?

2. (Review – by hand) Consider the system of differential equations

$$
\begin{cases}\n u' = -2u + v + t, & 0 \le t, \\
v' = u - 2v - t^2, & 0 \le t, \\
u(0) = 1, \\
v(0) = 0.\n\end{cases}
$$

Give two steps of Euler's method with time step  $h = 0.1$ .

3. (By hand) Here is a loglog plot of some errors  $E_h$  corresponding to  $h = 1/2, 1/4, 1/8, 1/16, 1/32, 1/64$ . Find what point corresponds to the experiment with  $h = 1/4$ . Also, what is the slope if the line in the graph? What does that slope sat about how  $E_h$  behaves?

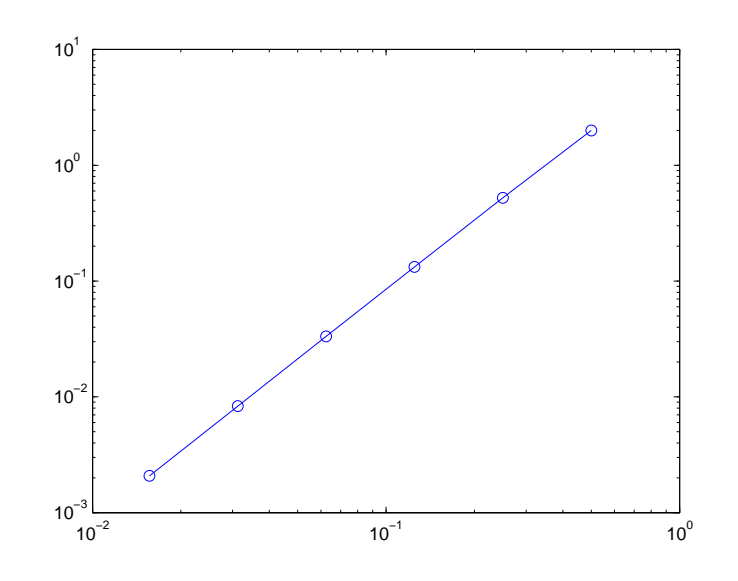

4. (Computer) Define the matrix and the vector

$$
A = \begin{bmatrix} 4 & 1 & 1 & 1 \\ 1 & 4 & 1 & 1 \\ 1 & 1 & 4 & 1 \\ 1 & 1 & 1 & 4 \end{bmatrix}, \quad \mathbf{b} = \begin{bmatrix} 7 \\ -3 \\ 3 \\ -3 \end{bmatrix}.
$$

Solve it using the Matlab backslash command (see Lab  $\#$  9).

5. (Computer) Using the command diag, write the instructions needed to construct the  $N \times N$  tridiagonal matrix

$$
\left[\begin{array}{cccc}4 & 1 & & & \\ -1 & 4 & 1 & & \\ & -1 & 4 & 1 & \\ & & \ddots & \ddots & \ddots \\ & & & -1 & 4\end{array}\right]
$$

for any given N. (Hint. The command ones is also useful for this.)

6. (Computer) Using the Matlab command diag and the command ones, write the instructions that are needed to construct the  $N\times N$  matrix

$$
\begin{bmatrix} 5 & -1 & -1 & \cdots & -1 \\ -1 & 5 & -1 & \cdots & -1 \\ -1 & -1 & 5 & -\cdots & -1 \\ \vdots & \vdots & \ddots & \ddots & \vdots \\ -1 & \cdots & -1 & -1 & 5 \end{bmatrix}
$$

7. (Computer) Let  $f(x) = \cos(2x)$ . Write the Matlab commands needed to produce the column vector

$$
\mathbf{f} = h^2 \begin{bmatrix} f(x_1) \\ f(x_2) \\ \vdots \\ f(x_N) \end{bmatrix} \qquad x_i = h \, i, \qquad i = 1, \dots, N, \qquad h = \frac{2\pi}{N+1},
$$

for any given  $N$ .

8. (Computer) A rotating planet. Given a massive sun and a much smaller object subject to its graviational force, the equations of motion for the smaller object are (with dimensionless variables):

$$
x'' = \frac{x}{(x^2 + y^2)^{3/2}},
$$
  $y'' = \frac{y}{(x^2 + y^2)^{3/2}}.$ 

The sun is located at  $(0, 0)$  and assumed not to move. The motion is determined by initial conditions

 $x(0) = 1$ ,  $y(0) = 0$ ,  $x'(0) = 0$ ,  $y'(0) = 1$ .

• Write the previous system as a system of four first order differential equations in the variable

$$
\mathbf{z} = (x, y, v_x, v_y) \qquad v_x = x', \qquad v_y = y'.
$$

• Write a script where you run the simulation of the motion of the planet. Plot the orbit of the plane (it is given by the first two unknowns of the system).